# **Algoritmi elementari**

## **Problema:**

## **Enunț**

1. Scrieți o funcție care determină reversul unui număr dat (adică cifrele numărului se citesc de la dreapta spre stânga).

Observatii:

1. reversul unui număr care se termină cu 0 va ignora cifrele 0 de la final.

### **Programul**

```
/*
Returneaza reversul unui numar.
In:
      - n: numarul pentru care se va calcula reversul.
Out:
      - reversul lui n.
*/
int revers(int n) {
      int r = 0;
      while (n > 0) {
             r = r * 10 + n % 10;n /= 10;
      }
      return r;
```
### **}**

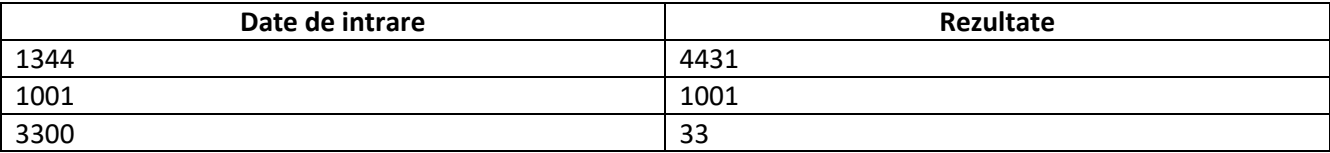

# **Problema: palindrom**

### **Enunt**

2. Să se verifice dacă un numar este palindrom.

a) folosind reversul

b) fara a calcula reversul (fara a parcurge tot numarul), fara sir, string sau alte structuri de date.

### **Programul clasic**

```
/*
Determină dacă un număr dat este palindrom.
In:
       - n: numarul care se va verifica.
Out:
       - true daca n e palindrom și false dacă nu.
*/
bool estePalindrom1(int n) {
      return n == reverse(n);
}
```
#### **Programul optimizat**

```
/*
Determină dacă un număr dat este palindrom, intr-un mod mai eficient.
In:
       - n: numarul care se va verifica.
Out:
       - true daca n e palindrom și false dacă nu.
*/
bool estePalindrom2(int n) {
       int m = 0;
       if (n % 10 == 0) {
              return false;
       }
       while (n > 0) {
              m = m * 10 + n % 10;
              if (m == n) {
                     return true;
              }
              n /= 10;
              if (m == n) {
                     return true;
              }
              if (m > n) {
                     return false;
              }
       }
       return false;
```
### **}**

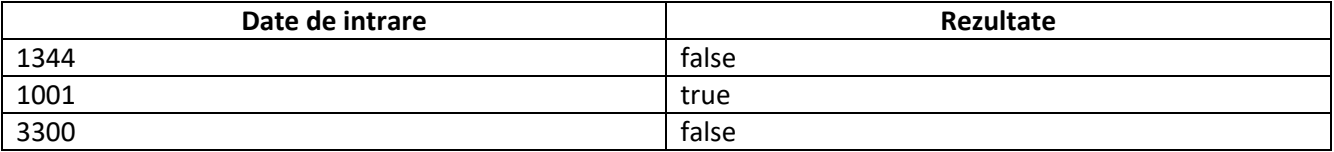

# **Problema: factorial**

### **Enunt**

3. Determinare factorial. a) iterativ b) recursiv

### **Programul iterativ**

```
/*
Determină factorialul unui numar. n! = 1*2*3*...*n.
In:
       - n: numarul pentru care se calculeaza factorialul.
Out:
      - factorialul lui n, n!.
*/
int factorial1(int n) {
      int f = 1;
      for (int i = 1; i <= n; i++) {
             f *= i;
      }
      return f;
}
```
#### **Programul recursiv**

```
/*
Determină factorialul unui numar. n! = 1*2*3*...*n.
In:
      - n: numarul pentru care se calculeaza factorialul.
Out:
      - factorialul lui n, n!.
*/
int factorial2(int n) {
      if (n == 0) {
             return 1;
      }
      return n * factorial2(n - 1);
}
```
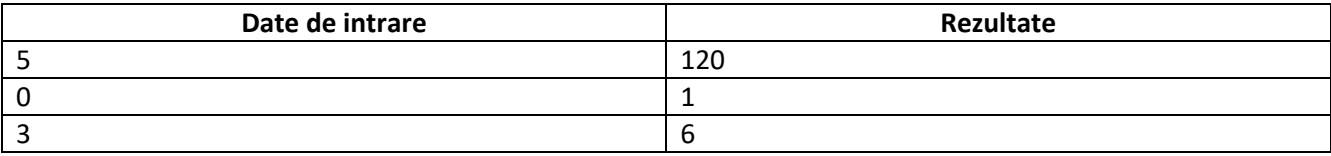

# **Problema: zerouri factorial**

## **Enunt**

4. Fiind dat un numar natural n, sa se determine numarul de cifre 0 cu care se termina factorialul numarului n.

a) prin calcularea factorialului

b) fara calcularea factorialului.

### **Programul care calculează factorialul**

```
/*
Determină numarul de zerouri de la sfarsitul lui n!, calculand factorialul.
In:
       - n: numarul pentru care se determina zerourile terminale in n!.
Out:
       - numarul de zerouri terminale ale lui n!.
*/
int cifre0_1(int n) {
      int f = factorial1(n);
      int nr = 0;
      while (f % 10 == 0) {
             nr++;
             f /= 10;
       }
       return nr;
}
```
### **Programul care nu calculează factorialul**

```
/*
Determină numarul de zerouri de la sfarsitul lui n!, fara a calcula factorialul.
In:
       - n: numarul pentru care se determina zerourile terminale in n!.
Out:
       - numarul de zerouri terminale ale lui n!.
*/
int cifre0_2(int n) {
      int nr = 0;
      for (int i = 5; n / i >= 1; i *= 5) {
             nr == n / i;}
       return nr;
}
```
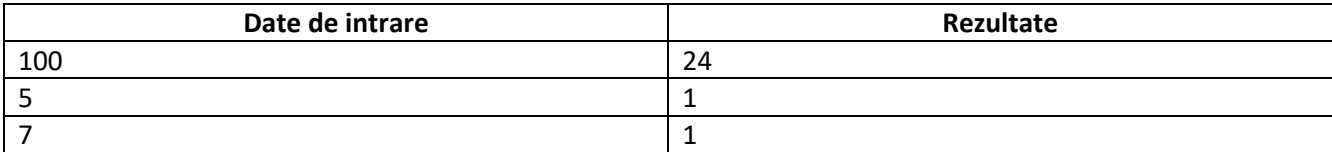

## **Problema: fibonacci**

### **Enunt**

5. Sa se determine al n-lea termen din sirul lui Fibonacci. a) iterativ b) recursiv

### **Programele iterative**

```
/*
Determină al n-lea numar fibonacci.
In:
       - n: numarul fibonacci dorit.
Out:
       - al n-lea numar fibonacci.
*/
int fibo1(int n) {
       int prev = 0, crt = 1;
       for (int i = 1; i < n; i++) {
              int f = crt + prev;prev = crt;
              crt = f;}
       return n == 0 ? prev : crt;
}
/*
Determină al n-lea numar fibonacci.
In:
       - n: numarul fibonacci dorit.
Out:
       - al n-lea numar fibonacci.
*/
int fibo2(int n) {
       int prev = 0, crt = 1;
       for (int i = 0; i < n / 2; i++) {
              prev += crt;
              crt += prev;
       }
       return n % 2 == 0 ? prev : crt;
}
```
### **Programele recursive**

```
/*
Determină al n-lea numar fibonacci.
In:
       - n: numarul fibonacci dorit.
Out:
       - al n-lea numar fibonacci.
*/
int fibo3(int n) {
       if (n == 0 || n == 1) {
              return n;
       }
       return fibo3(n - 2) + fibo3(n - 1);
}
```

```
/*
Determină al n-lea numar fibonacci recursiv, folosind parametri ajutatori.
In:
      - n: cate numere mai avem de calculat.
       - prev: precedentul număr fibonacci.
       - crt: numărul fibonacci curent.
Out:
      - al n-lea numar fibonacci.
*/
int fibo4_aux(int n, int prev, int crt) {
      if (n == 0 || n == 1) {
             return n == 0 ? prev : crt;
      }
      return fibo4_aux(n - 1, crt, prev + crt);
}
/*
Determină al n-lea numar fibonacci.
In:
      - n: numarul fibonacci dorit.
Out:
      - al n-lea numar fibonacci.
*/
int fibo4(int n) {
      return fibo4_aux(n, 0, 1);
}
```
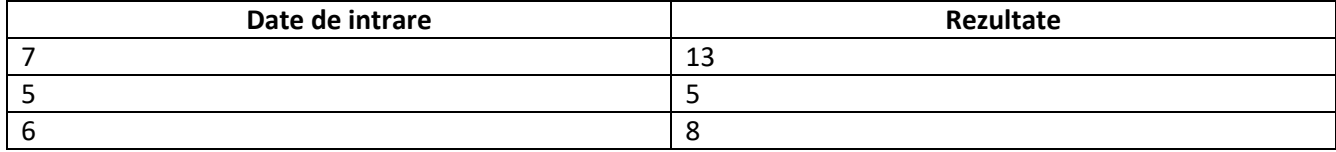

# **Problema: proprietate**

## **Enunt**

6. Se citeste nu numar natural n. Sa se afiseze toate numerele din intervalul [a, b) dat (a,b>0) care au propiretatea P cu n. Doua numere au proprietatea P daca scrierile lor in baza 10 contin acelasi cifre (ex: 23 si 3223 au proprietatea P).

## **Programul**

```
/*
Determina o reprezentare pe biti a cifrelor unui numar.
In:
       - n: numarul dat.
Out:
       - un numar in care al k-lea bit este 1 daca exista cifra k in n.
*/
int configuratie_cifre(int n) {
       int b = 0;
       while (n > 0) {
              \mathbf{b} |= 1 << (n % 10);
              n /= 10;
       }
       return b;
}
/*
Determina daca doua numere sunt in proprietatea P.
In:
       - nr1: primul numar.
       - nr2: al doilea numar.
Out:
       - true daca nr1 P nr2, false altfel.
*/
bool proprietateP(int nr1, int nr2) {
       int b1 = configuratie_cifre(nr1);
       int b2 = configuratie_cifre(nr2);
       return b1 == b2;
}
/*
Afiseaza toate numerele din [a, b) care sunt in proprietatea P cu n.
*/
void afiseaza_numere(int n, int a, int b) {
       for (int i = a; i < b; i++) {
              if (proprietateP(n, i)) {
                     cout << i << endl;
              }
       }
```
### **}**

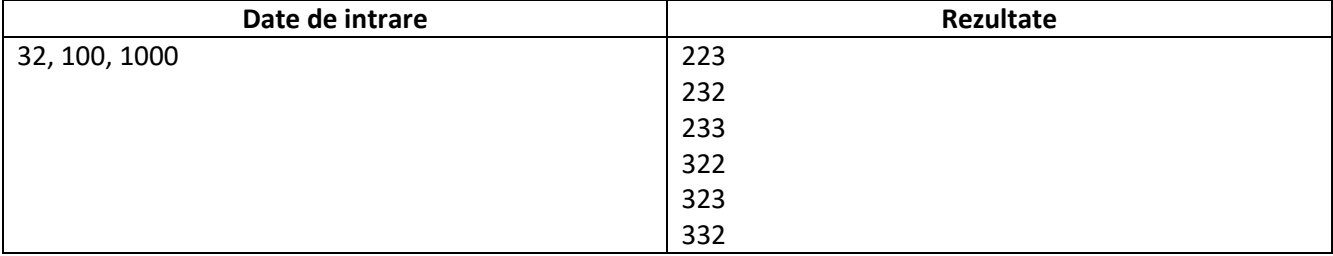